# IP series

## **Спецификация Спецификация Особенности**

### **Web**

ID: admin / без пароля Введите IP адрес регистратора в адресную строку Internet Explorer.

Для просмотра изображения и мониторинга необходимо скачать с регистратора и установить элемент управления Active-X, при подключении предложение скачать появится автоматически. Убедитесь что загрузка надстроек Active-X разрешена в Internet Explorer.

### **Как разрешить надстройки Active-X в Internet Explorer**

нового, в появившемся окне нажмите "Автопоиск"

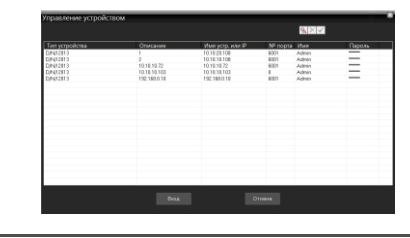

Зайдите в "Сервис" -> "Свойства обозревателя"

Выберите вкладку "Безопасность" и нажмите кнопку "Другой..." В появившемся списке найдите "Элементы ActiveX и модули подключения" и для каждого пункта в списке выберите "Включить" или "Предлагать" Сохраните изменения и перезапустите Internet Explorer

Щелкните правой кнопкой мыши по списку устройств и выберите добавить устройство.

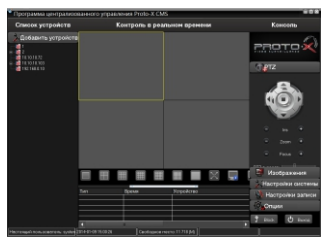

PROTOX

В менеджере выберите [список устройств] и нажмите  $\boxed{\phantom{\cdot}}$  для создания

Порт по умолчанию #: 6001 IP адрес по умолчанию: 192.168.0.10 ID: Admin / без пароля (заводские настройки) Для DDNS подключения. вы должны ввести URL в следующем виде: [Имя регистратора].[JOINIP.NET] .<br>Например DVRNAME.JOINIP.NET

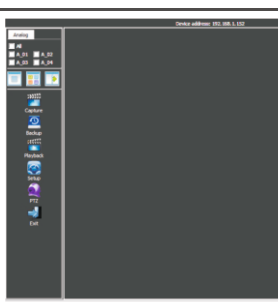

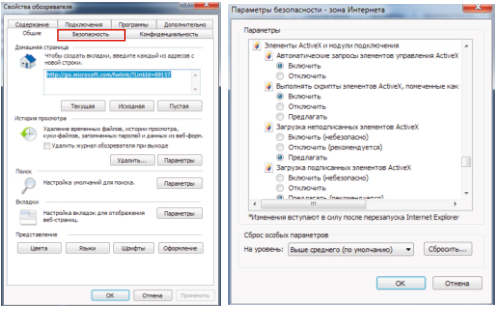

А также получить квалифицированную помощь в любом вопросе, связанным с продукцией TM Proto-X.

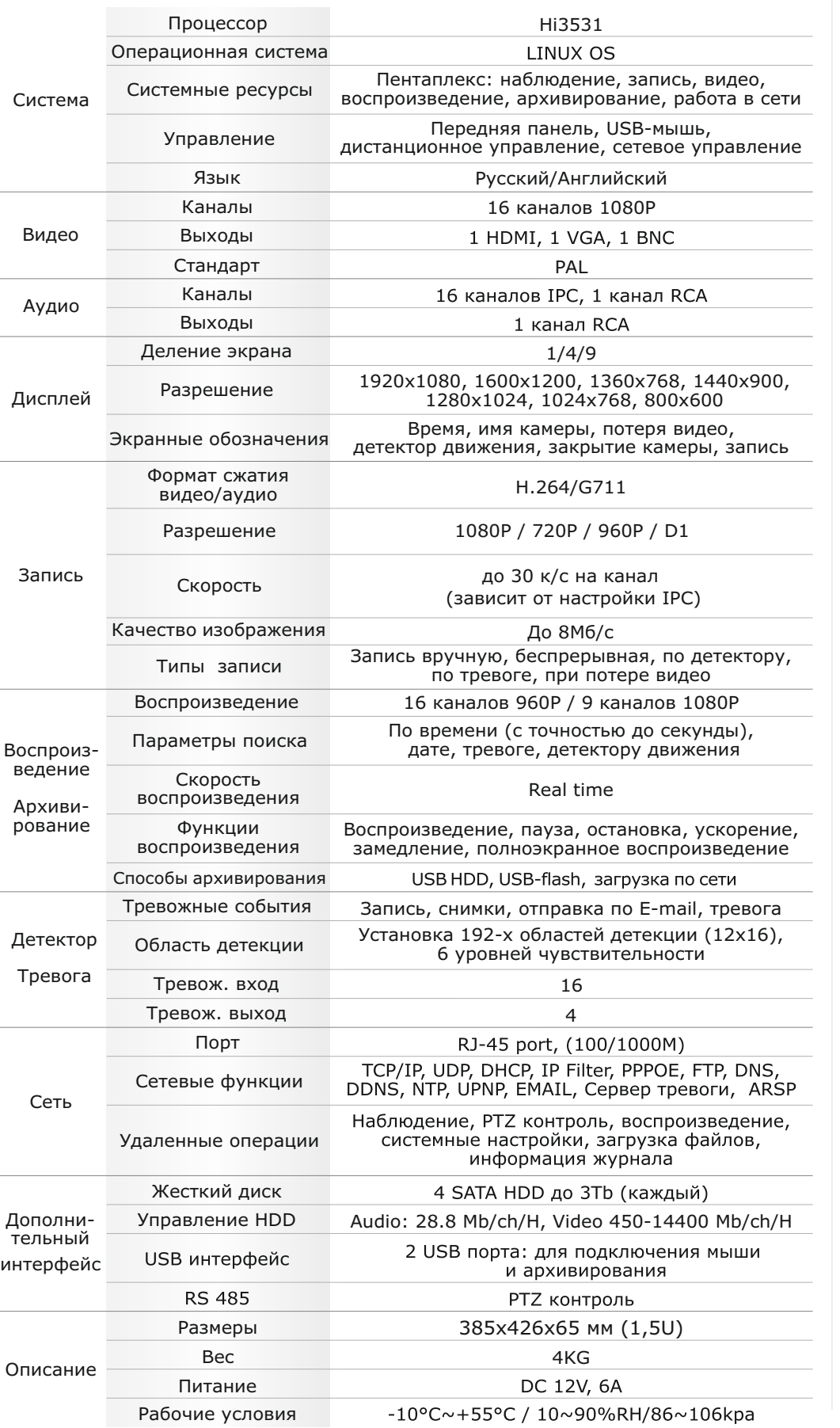

- Количество сетевых каналов видео 16 (до 1080р на канал)
- Количество сетевых каналов аудио 16 (IPC поверх видео)
- Программное обеспечение Embedded Linux
- Формат записи Н.264
- Типы записи Ручная запись, запись по расписанию, запись по тревоге, запись по детектору
- Выходы видео 1xHDMI (до 1920х1080), 1xVGA (до 1920х1080), 1xBNC  $(720x576)$
- Входы/Выходы аудио 1xRCA/1xRCA (поддержка двухстороннего аудио)
- Тревожные входы/выходы 16 / 4
- Сетевой порт Rj45 100/1000 Мбит/сек
- Скорость записи до 30 кадров/сек на канал (зависит от настроек IP камер)
- Воспроизведение 9 каналов 1080р / 16 каналов 960р
- Архив поддержка 4xSATA HDD до 3T6 (каждый)
- Детектор движения по каждому каналу
- Интерфейс для архивации 2xUSB 2.0
- Управление регистратором передняя панель, пульт ДУ, USB мышь, через Web, через CMS
- Управление РТZ по RS-485
- Мобильные клиенты iOS, Android
- Габаритные размеры 385х426х65 мм (1,5U)
- Питание 12В / 6А

 $\sqrt{2}$ 

**LINUX** 

Software

Применение новых процессоров НіЗ520А, НіЗ531 с усовершенствованным методом сжатия Н.264 версии 4.2 в линейке ТМ Proto-X позволило получить видеорегистраторы с максимальными техпараметрами.

В видеорегистраторах использована ОС LINUX, отличающаяся невысокими требованиями к ресурсам аппаратной платформы и высокой степенью оптимизации кода.

Стандарт сжатия видео, предназначенный для достижения высокой степени компрессии видеопотока при сохранении высокого качества.

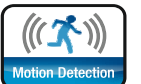

Compression Format

**H.264** 

Встроенный детектор движения позволяет обнаружить перемещение объектов в поле зрения камеры, при отсутствии такой функции в самой камере. При срабатывании детектора движения можно выдать тревожное сообщение, начать запись или отправить e-mail.

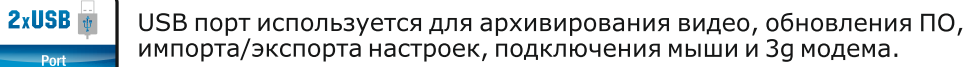

Видеорегистратор поддерживает разрешение записи и отображения FullHD. Изображение такого разрешения обладает высоким качеством и отличной детализацией.

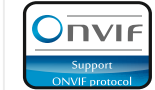

Full HD<br>1080

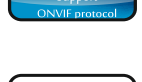

Поддержка видеорегистратором международного отраслевого стандарта взаимодействия IP устройств ONVIF позволяет подключать к нему любые видеокамеры, его поддерживающие, что делает систему видеонаблюдения более универсальной.

Технология регистрации IP устройств в облаке для дальнейшего доступа к ним через интернет с указанием только лишь идентификатора. Каждое устройство имеет свой уникальный идентификатор, определенный при производстве.

\* Внешний вид и технические характеристики оборудования могут быть изменены производителем в соответствии с модернизацией ассортимента без предварительного уведомления.

**CMS** - сетевое клиентское ПО Подключение к регистратору по сети

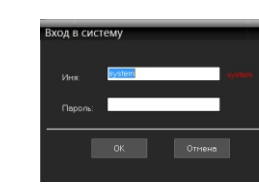

### **Условия хранения и транспортировки**

Хранение продукции осуществляется в закрытом помещении при отсутствии агрессивной среды в виде паров кислот или шелочей. Температура окружающего воздуха от -45°С до +50°С; относительная влажность воздуха не более 95% при температуре 25°С. Транспортировку осуществлять в таре, исключающей смещение упакованных изделий друг относительно друга, ударные воздействия и прямое попадание атмосферных осадков. Погрузка и выгрузка коробок с изделиями должна проводиться со всеми предосторожностями, исключающими удары и повреждения коробок. Температура окружающей среды при транспортировке от - 60°С до +70°С при относительной влажности до 98% при температуре +25°С.

### **Помощь**

### На сайте WWW.PROTO-X.NET Вы можете скачать: -Полную версию инструкции -Свежее программное обеспечение CMS -Свежую прошивку для видеорегистраторов Proto-X

Real-Time NVR.264

## **• Подключение к CMS и Web**

- Запустите программу [CMS Setup] при первом запуске программа предложит установить пароль В процессе установки антивирус может сообщать о вирусе в файле, это связано с поддержкой оборудования других производителей и никакого вируса на самом деле нет.

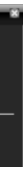

### **Настройки по умолчанию (**ID: Admin / **без пароля) Особенности:**

- Количество сетевых каналов видео 16 (до 1080р на канал)
- Количество сетевых каналов аудио 16 (IPC поверх видео)
- Программное обеспечение Embedded Linux
- Формат записи Н.264
- Типы записи Ручная запись, запись по расписанию, запись по тревоге, запись по детектору
- Выходы видео 1xHDMI (до 1920x1080), 1xVGA (до 1920x1080), 1xBNC  $(720x576)$
- Входы/Выходы аудио 1xRCA/1xRCA (поддержка двухстороннего аудио)
- Тревожные входы/выходы 16 / 4
- Сетевой порт Rj45 100/1000 Мбит/сек
- Скорость записи до 30 кадров/сек на канал (зависит от настроек IP камер)
- Воспроизведение 9 каналов 1080р / 16 каналов 960р
- Архив поддержка 4xSATA HDD до 3T6 (каждый)
- Детектор движения по каждому каналу
- Интерфейс для архивации 2xUSB 2.0
- Управление регистратором передняя панель, пульт ДУ, USB мышь, через Web, через CMS
- Управление РТZ по RS-485
- Мобильные клиенты iOS, Android
- Габаритные размеры 385х426х65 мм (1.5U)
- Номинальная частота 50 Гц
- Питание 12В / 6А

# **/ Внимание!!!**

При неправильной установке батарей возможен взрыв. Батареи заменять только батареями того же типа.

# **Передняя панель Гарантийный талон**

# IP series

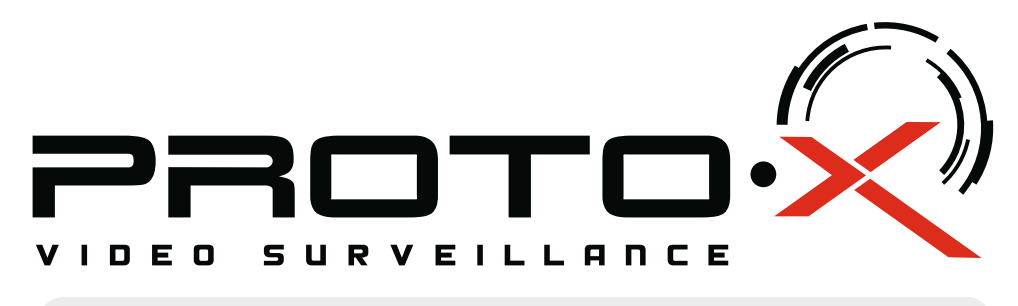

# **Real-Time NVR H.264**

# PTX-NV164A

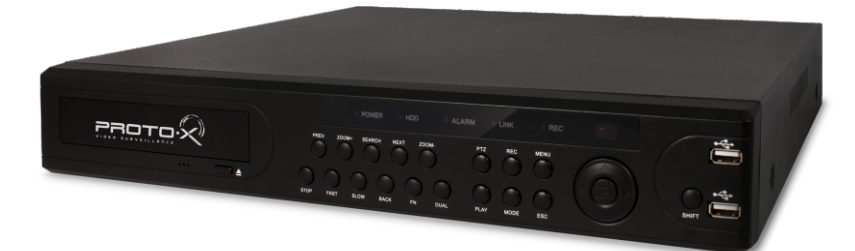

# **Задняя панель**

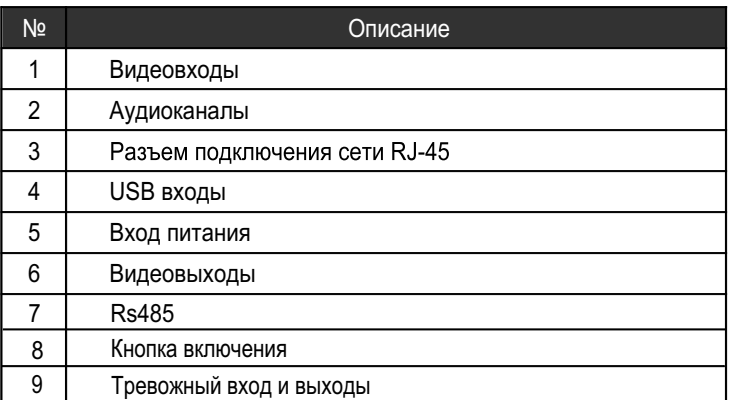

## Подготовка перед установкой

- Для защиты прибора от повреждений и обеспечить его нормальную работу, необходимо предотвратить попадание пыли, влаги, а так же избегать воздействия приборов с высоким током.

- Не рекомендуется устанавливать и размещать оборудование в местах, где могут быть препятствия для вентиляции, например, в узких корпусах или небольших шкафах, Настоятельно рекомендуется использовать прибор в помешении с контролируемой температурой и регулируемым напряжением. Не перегружайте розетки, так как это может привести к пожару или поражению электрическим током.

- Рекомендуется обеспечить бесперебойное питание устройства, например с помощью ИБП, или прибор должен, по крайней мере быть подключенным к устройству защиты от скачка напряжения, одобренному UL, CUL, или CSA. Не допускать попадания прямых солнечных лучей на прибор во избежании нагрева.

- Батареи не должны быть подвергнуты чрезмерному нагреву от солнечного света, огня и т.п

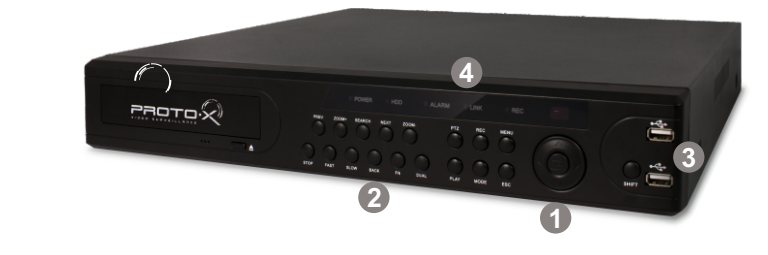

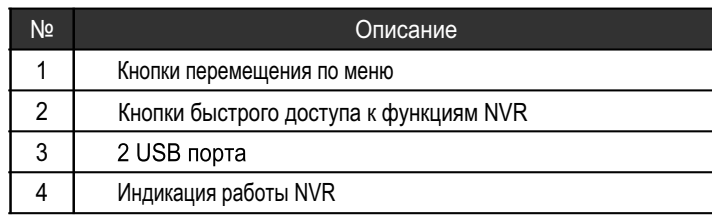

Претензий по внешнему виду и комплектности не имею **\* - полная гарантия 12 месяцев.**

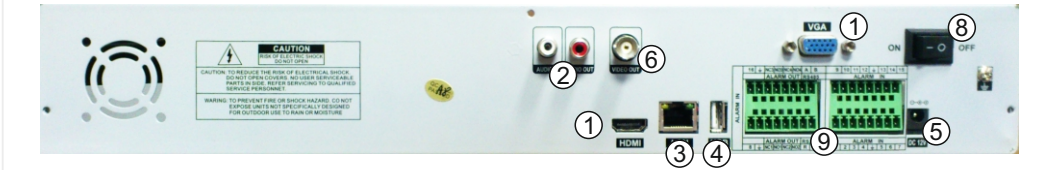

# Сетевой видеорегистратор РТХ-NV164A

**• Дата покупки** 

Место для печати

PROTOX

 Ознакомьтесь пожалуйста с настоящей инструкцией, она может облегчить оперирование и помочь выполнить первичные настройки параметров. Также здесь описывается основной функционал регистраторов и принцип навигации по основному меню

- **Наименование**
- Заводской номер
- **Подпись продавца**
- **Изготовитель**

"Энжитрон Лимитед", Стр. 1010, Мирамар Тауэр, 132, Натан Роад, Цимшантцу, Коулун, Гонконг

### **Импортер**

ООО «Спектр»

## **• Условия гарантии**

данное изделие.

2. Гарантия имеет силу на территории Российской Федерации и распространяется на изделие, приобретенное на территории Российской Федерации.

3. Гарантия покрывает только неисправности, которые возникли по вине изготовителя.

4. Не подлежит гарантийному ремонту оборудование с дефектами. возникшими вследствие: механических повреждений; нарушений требований по монтажу; несоблюдений условий эксплуатации, в том числе эксплуатации оборудования вне заявленного диапазона температур; несоблюдения требований подключения к электропитанию; стихийных бедствий (удар молнии, пожар, наводнение и т.п.), а также иных причин, находящихся вне контроля изготовителя; ремонта или внесения конструктивных изменений неуполномоченными лицами.

644074, Российская Федерация, Омская область, г.Омск, ул. Конева, д. 22/2

Срок гарантии на видеорегистраторы Proto-X составляет один год\*с даты покупки оборудования. Этим талоном компания Proto-X подтверждает исправность данного изделия и берет на себя обязанность обеспечить бесплатное устранение всех неисправностей, возникших по вине изготовителя,при соблюдении условий гарантии. E-mail: support@proto-x.net

Год изготовления -первые четыре цифры штрих-кода.

Товар сертифицирован согласно ТР ТС 004/2011 и ТР ТС 020/2011. Аккредитованный орган по сертификации ООО Фирма "Сибтехстандарт".

1. В гарантийном талоне должно быть указано наименование модели, серийный номер, дата приобретения и печать компании, продавшей

тел: (499) 638-41-86 PROTOX

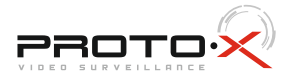